# **RACF & OS/390 UNIX RACF & OS/390 UNIX SYSTEM SERVICES SYSTEM SERVICES SECURITY OVERVIEW SECURITY OVERVIEW**

**Vanguard Enterprise Security Expo 2001 Session 110**

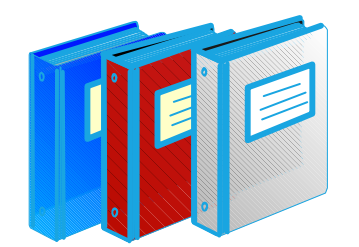

Bruce R. Wells RACF Development, IBM 845-435-7498 brwells@us.ibm.com

#### **Disclaimer**

The information contained in this document is distributed on as "as is" **basis, without any warranty either express or implied. The customer is responsible for use of this information and/or implementation of any techniques mentioned. IBM has reviewed the information for accuracy, but** there is no guarantee that a customer using the information or techniques will obtain the same or similar results in its own operational environment. In this document, any references made to an IBM licensed program are not intended to state or imply that only IBM's licensed program may be used. **Functionally equivalent programs that do not infringe IBM's intellectual property rights may be used instead. Any performance data contained in this document was determined in <sup>a</sup> controlled environment and therefore, the results which may be obtained in other operating environments may vary significantly. Users of this document should verify the applicable data for their specific environment.**

It is possible that this material may contain references to, or information **about, IBM products (machines and programs), programming, or services that are not announced in your country. Such references or information** must not be construed to mean that IBM intends to announce such IBM **Products, programming or services in your country.**

IBM retains the title to the copyright in this paper as well as title to the copyright in all underlying works. IBM retains the right to make derivative works and to republish and distribute this paper to whomever it chooses.

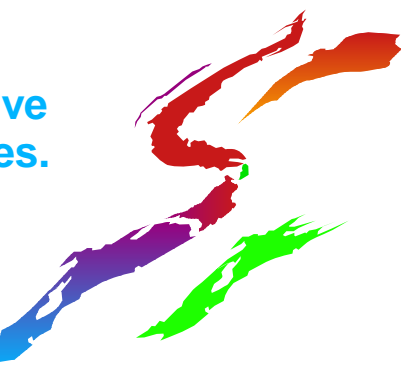

#### **Trademarks**

- **The following are trademarks or registered trademarks of the International Business Machines Corporation:**
	- **OS/390**
	- **z/OS**
	- **RACF**
	- SecureWay
- **UNIX is <sup>a</sup> registered trademark in the United States and other countries licensed exclusively through The Open Group.**

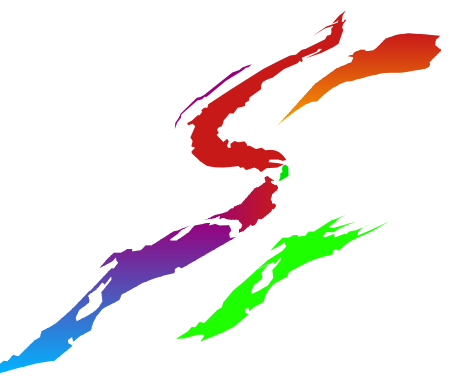

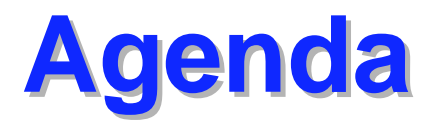

**EZ/OS UNIX Overview** 

#### **UNIX Identity Management**

- **Users and UIDs, Groups and GIDs**
- **Default OMVS user identity**
- **Superusers**
- **Changing identity**
- **Auditing**
- **UNIX File System Security** 
	- **HFS security data**
	- **File permissions**
	- **Auditing/Reporting**

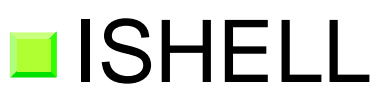

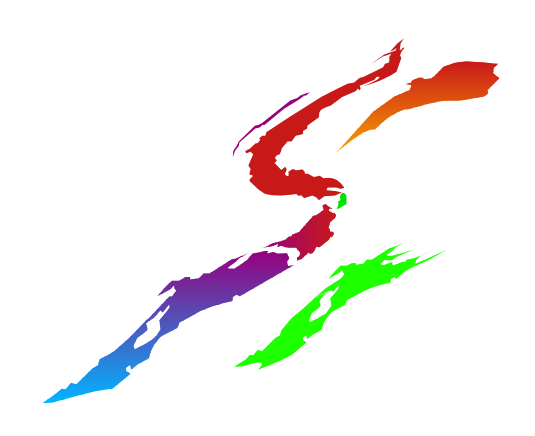

# **What is OS/390 UNIX System What is OS/390 UNIX System Services? Services?**

#### ■Base element of z/OS

**Formerly known as the OpenEdition product** 

#### **UNIX** interface for MVS providing

- **Hierarchical File System (HFS) containing** directories and files
- **Application Interfaces**
- Commands
- Services integrated with MVS
	- **Invoke UNIX programs from TSO or BATCH;** invoke LINKLIB programs from shell
	- **Manage file system from shell, TSO, console**
	- Open data sets, HFS files, from any environment

## **What is it for? What is it for?**

- Makes application development easier
	- Standard (open) programming interface
	- **Interoperability in networks**
	- **Portable programs**
	- Portable data
- Required by some products

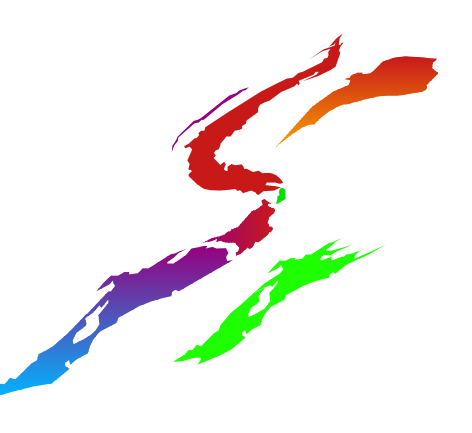

# **How is it related to RACF? How is it related to RACF?**

- **External security product is** required
- **<u></u>**User identification and authentication
- **Protection of files**
- **Protection of services (su,** chmod, chown, etc)
- Auditing of security events

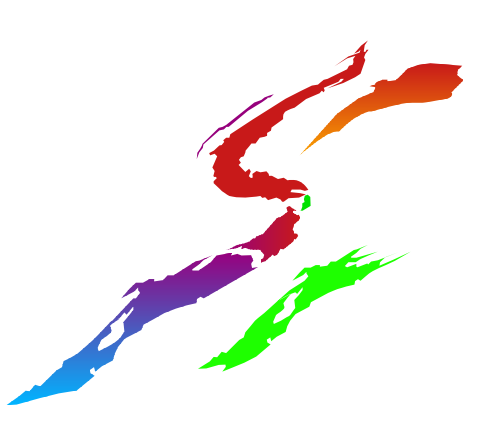

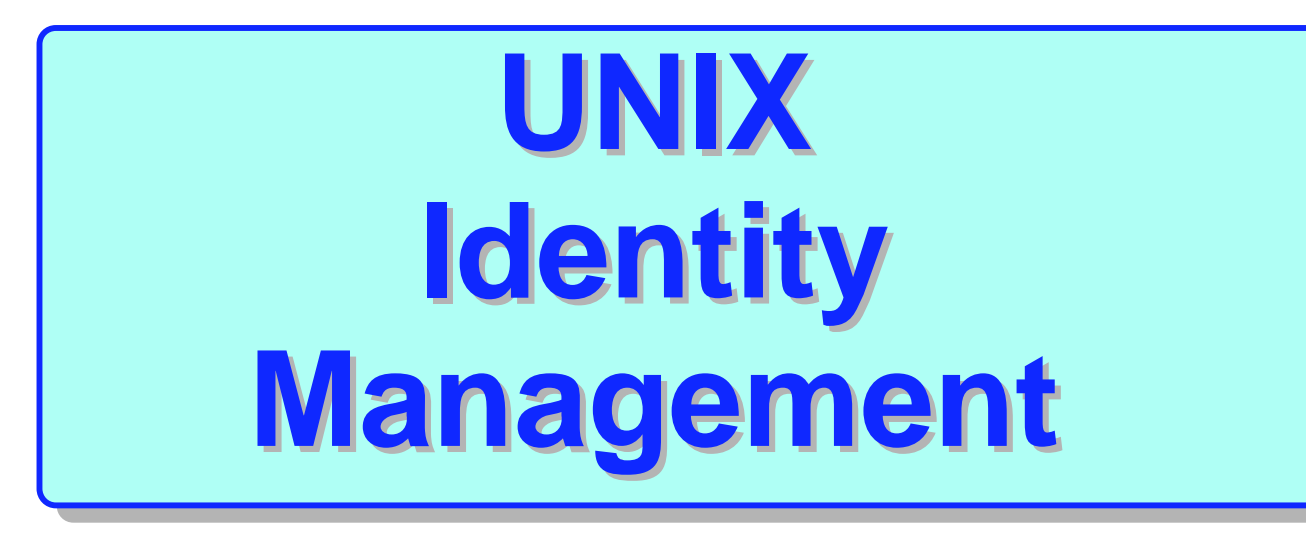

#### **UNIX User definition UNIX User definition**

#### **User profiles need OMVS segments**

- **UID 0 to 2147483647 user identifier**
- **HOME** current working directory
- **PROGRAM initial program to execute**
- Other fields contain various resource limits
- Group profiles need OMVS segments
	- GID 0 to 2147483647 group identifier
- **Nalues can take defaults (from** BPX.DEFAULT.USER ... more later...)
- **User's current connect group and** default group need GID
- **UIDs and GIDs should be unique**

## **User Definition ... User Definition ...**

**ADDGROUP UNIXGRP OMVS(GID(100)) ALTUSER ADMIN OMVS(UID(1) HOME(/u/admin)** PROGRAM(/bin/sh)) **!!!! Note the mixed case !!!! CONNECT ADMIN GROUP(UNIXGRP) ADDUSER JOHN PASSW(xxxx) DFLTGRP(UNIXGRP) OMVS(UID(2) HOME(/u/john) PROGRAM(/bin/sh))** TSO(ACCTNUM(12345) PROC(PROC01)) **LISTUSER JOHN OMVS NORACFUSER=JOHNOMVS INFORMATION**

> **UID <sup>=</sup> 0000000002 HOME <sup>=</sup> /u/john PROGRAM <sup>=</sup> /bin/sh**

**----------------------------------**

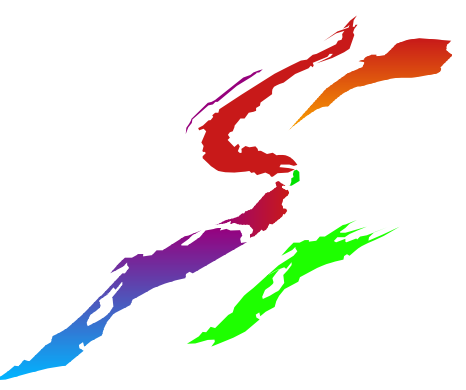

# **Default UNIX User and Group Default UNIX User and Group identity identity**

- **BPX.DEFAULT.USER in the FACILITY** class can be used to assign default OMVS segment data
	- **RDEFINE FACILITY BPX.DEFAULT.USERAPPLDATA('DFTUSER/DFTGROUP')**
	- **ADDUSER DFTUSER OMVS(... ... ...)**
	- **ADDGROUP DFTGROUP OMVS(GID(nnn))**
- Assigned during 'dub' when user/group doesn't have (complete) OMVS segment
- Can be overridden on a per-user basis **ALTUSER BOB OMVS(NOUID)**
- Available on OS/390 V2R6 and up, or V2R4 <sup>+</sup> APAR OW26800
- **Use of default identity is audited**

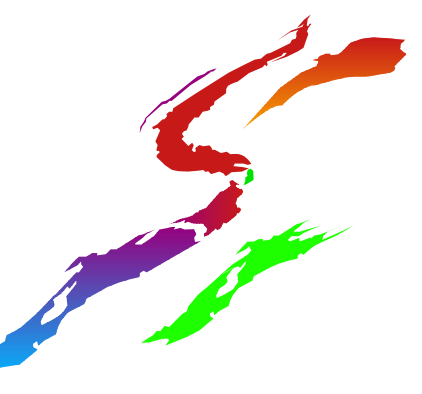

# **User Definition ... User Definition ...**

■RACF command and ISPF panels, or ISHELL can be used

- **can use rac from RACF downloads page to issue RACF commands from the UNIX shell**
- **Ensure uniqueness of UIDs and GIDs** 
	- **Use <sup>a</sup> value that's already unique (Serial Number)**
	- **Use the ISHELL**
	- **Use sample DBunload reports**
- Delegate with the FIELD class
	- **Allow an OS/390 UNIX administrator to assign UIDs and GIDs**
	- **Allow users to list their own info and change some of it (e.g. initial program)**
	- **See appendix for examples** 12

# **UNIX identit UNIX identity**

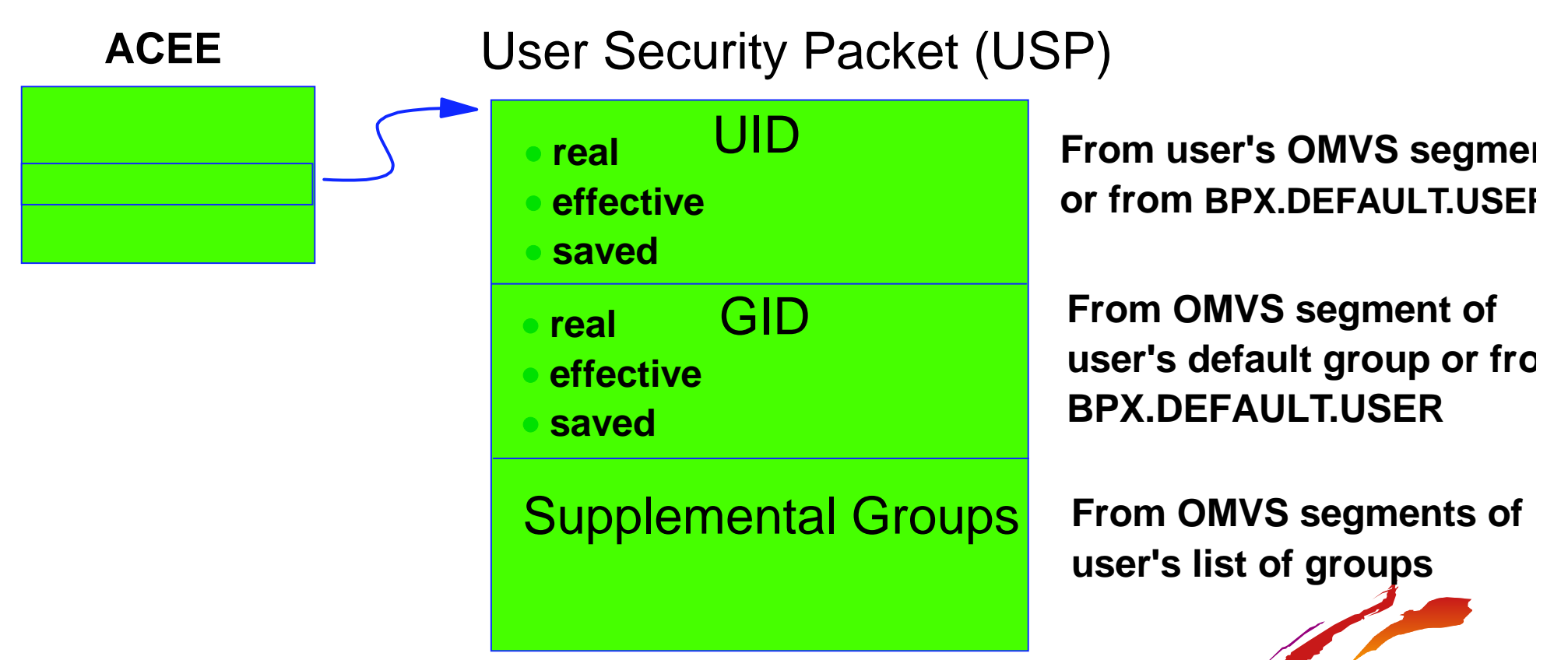

- **USP created when first UNIX service is invoked**
- **Effective UID/GID and supplemental groups are used to determine UNIX file authority (more on this later)**
- **user ID in ACEE is used to determine "MVS" authority**
- **use the id command to show user's UNIX identity**

# **Ways of assuming another UNIX Ways of assuming another UNIX identity identity**

■ Various C language functions such as setuid(), setgid(), pthread\_security\_np()

- **Used by UNIX servers and daemons**
- **Executing a set-id file** 
	- **changes effective UID/GID to that of file owner**

#### $\blacksquare$  Issuing the su command

- must have access to BPX.SUPERUSER in the FACILITY class to switch to superuser
- **n** must know the user's password, or have access to BPX.SRV.*userid* in the SURROGAT class

#### **Trojan Horse!**

 $\blacksquare$  put an Is command in my home directory do some social engineering do some social engineering

# **User Definition ... SUPERUSER! User Definition ... SUPERUSER!**

A superuser is defined as

- UID 0, any GID
- **Trusted or privileged, any UID, any GID**
- A superuser can:
	- **Pass all z/OS UNIX security checks**
	- Change his identity to another UID
	- **Use setrlimit to increase system limits**
- **Not used when accessing MVS** resources
- No special meaning for GID 0

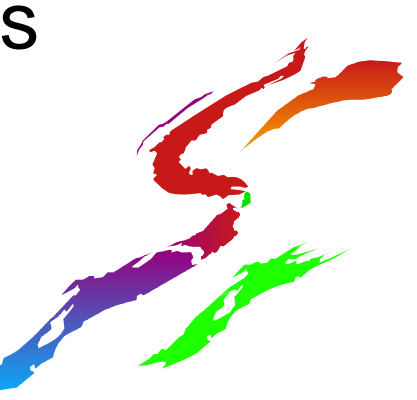

# **SUPERUSER Granularity: UNIXPRIV SUPERUSER Granularity: UNIXPRIV**

- New with OS/390 V2R8: UNIXPRIV class
- **<u></u>Used to assign subset of** SUPERUSER authority to <sup>a</sup> user
- Goal: Reduce the number of users needing full SUPERUSER authority
- **Partial list of functions you can grant:** 
	- **ability to read or write any HFS file**
	- **ability to change file ownership**
	- **ability to send signals to any process**
	- $\blacksquare$  ability to mount/unmount file systems

#### HFS File and Directory Access

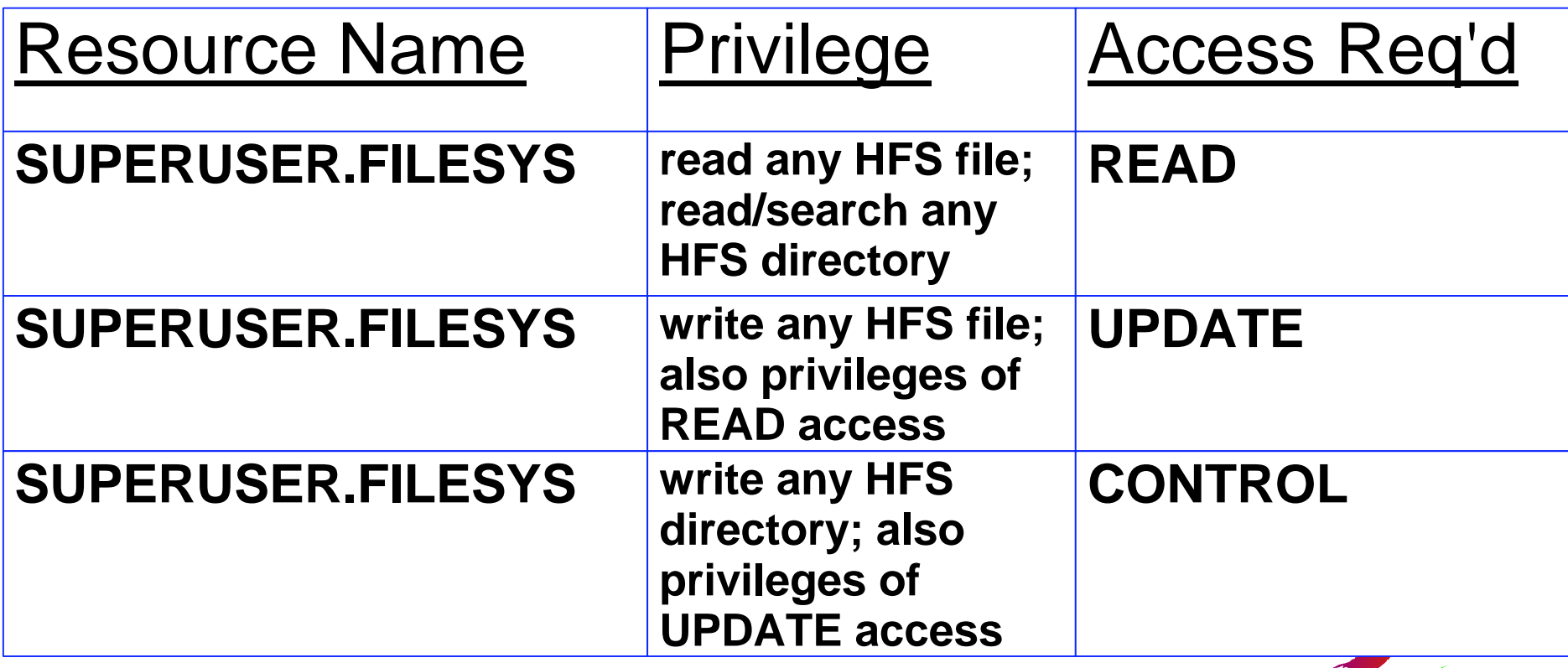

See appendix for additional UNIXPRIV resources

## **Auditing Users and Processes Auditing Users and Processes**

- Controlled by audit classes PROCESS and PROCACT
	- **SETROPTS AUDIT**
		- **PROCESS - UNIX process creation and deletion**
	- **EXECUTES** LOGOPTIONS
		- **PROCESS - changes to process identity**
		- **PROCACT - attempts to alter another identity's process (e.g. kill, ptrace, etc)**
- RACF UAUDIT attribute honored
- Some events are always audited
	- **Attempt to create <sup>a</sup> process for <sup>a</sup> user with <sup>a</sup> missing or incomplete OMVS segment**
	- **<u><b>E** Creation of a process which uses the default</u> **OMVS segment (OS/390 V2R4 and higher with APAR OW42092, or OS/390 V2R10)** <sup>18</sup>

# **UNIX Auditing ... UNIX Auditing ... The results The results**

- **Type 80 SMF records**
- ■ICH408Is for resources and services

**ICH408I USER(SYS) GROUP(TST) NAME(OOPS) CLASS(PROCESS) OMVS SEGMENT NOT DEFINED**

■ Settings can cause excessive records SETR LOGOPTIONS(ALWAYS(...))

■ No write-to-programmers are issued

- **RACFRW** information is incomplete
- **USE SMF Data Unload utility** (IRRADU00)

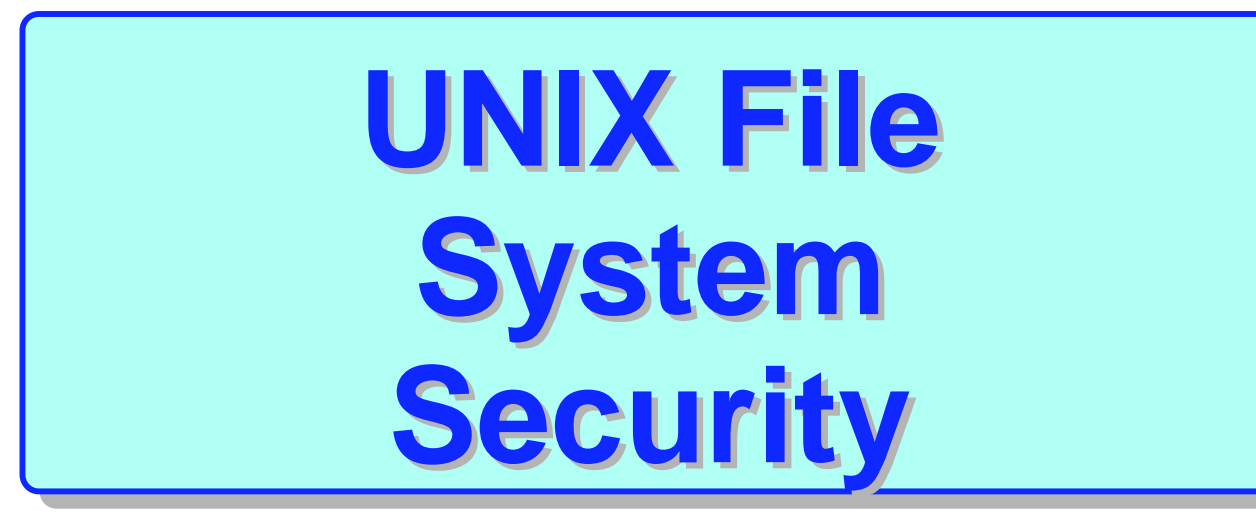

# **Hierarchical File System (HFS) is a Collection of MVS Data Sets Collection of MVS Data Sets**

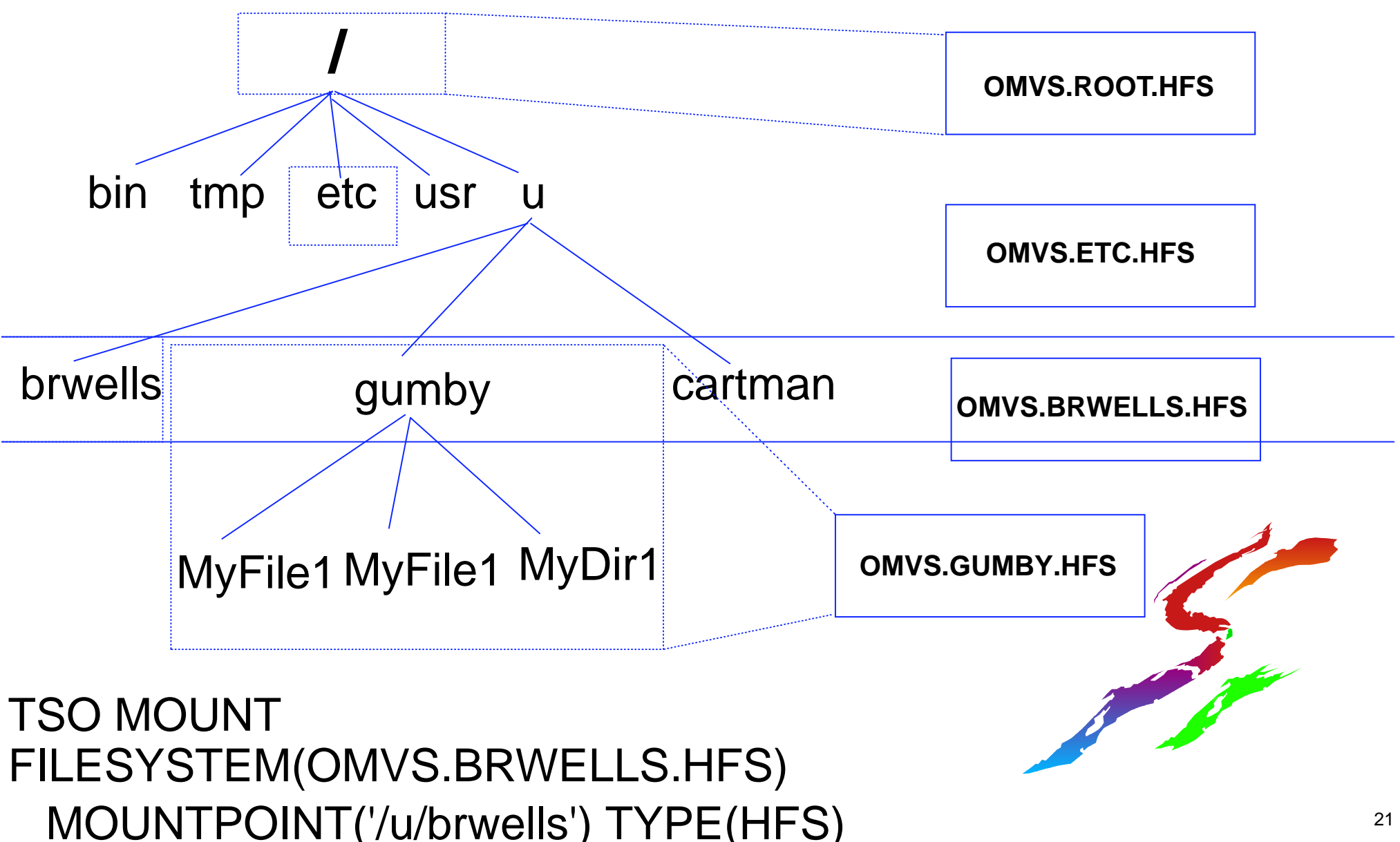

# **UNIX File Security UNIX File Security**

- **<u></u>UNIX invokes RACF through SAF** callable services
- Access checking is automatic
- No profiles in RACF database
- **Execute Access control by permission bits** 
	- read, write, execute (non-hierarchical)
	- one set each for owner, group, other
- **File Security Packets stored with file** contain file security attributes
	- **D** owning UID and GID
	- **permission bits and flags**
	- audit setting s $S$  and the contract of  $22$

# **UNIX File Security Packet (FSP) UNIX File Security Packet (FSP)**

#### FSP contents

initialized to ...

changed by ...

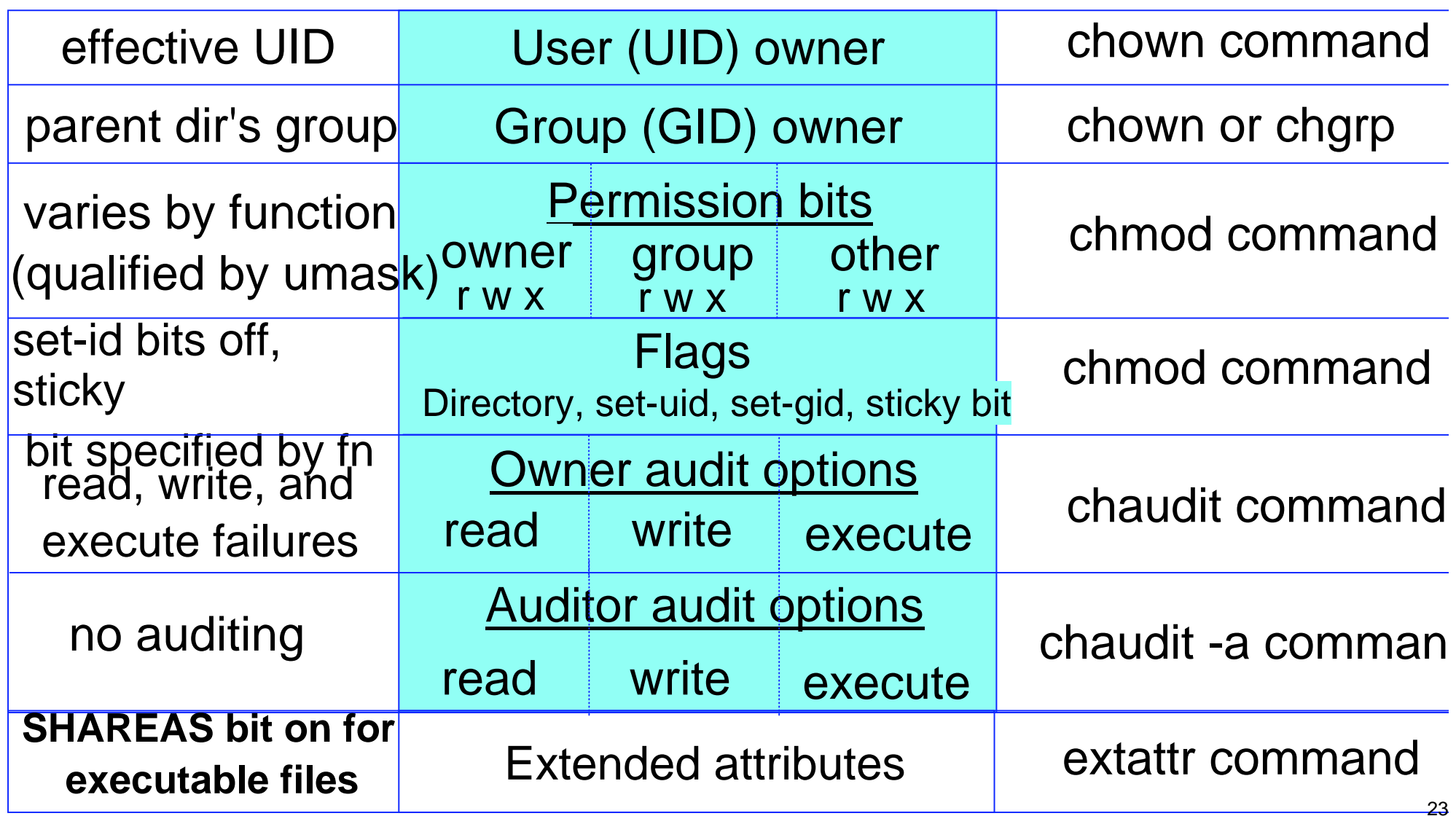

# **UNIX** File Security Packet (FSP) ... **who can change what? who can change what?**

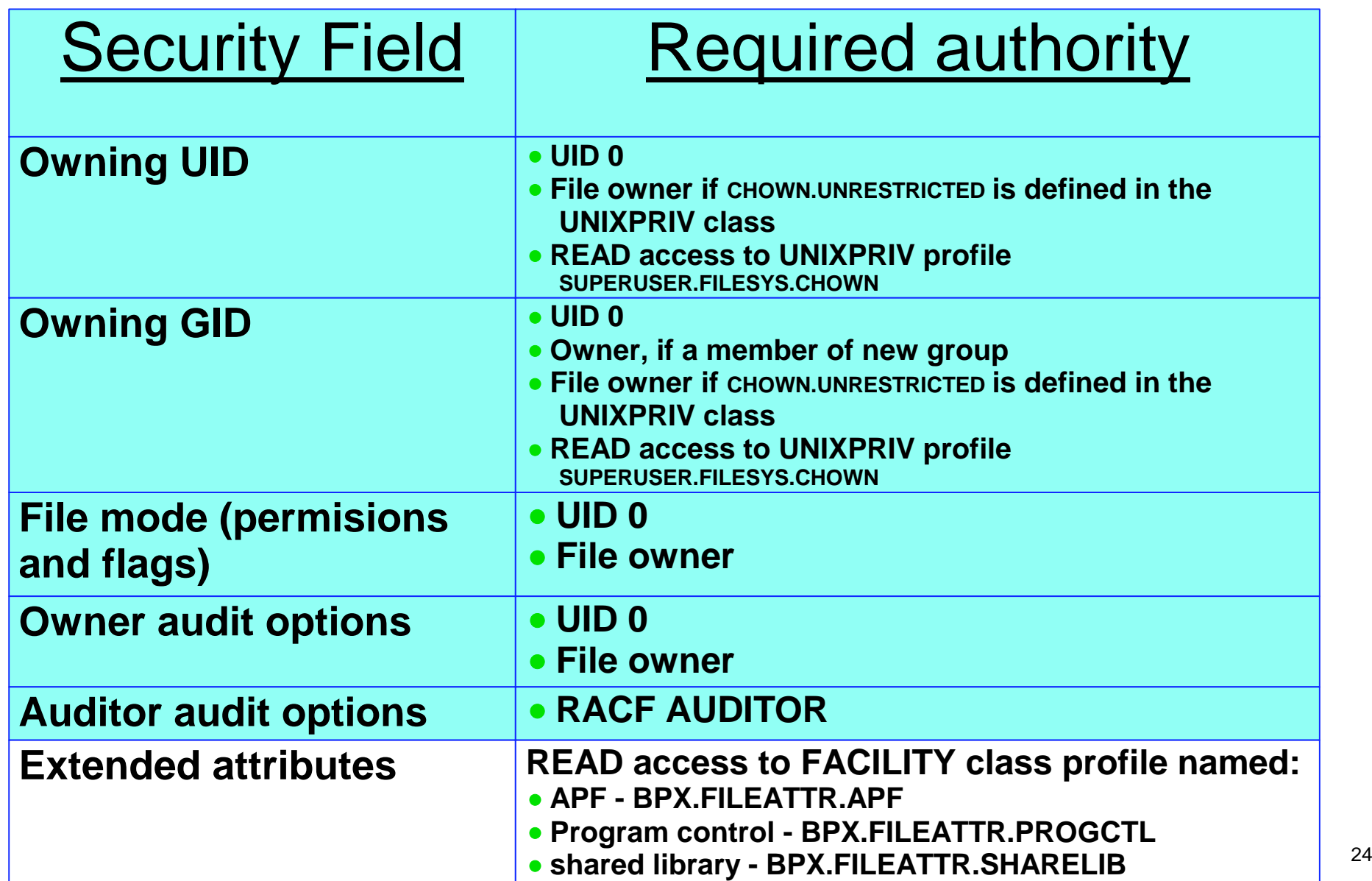

## **Cutput of Is (list files) Command**

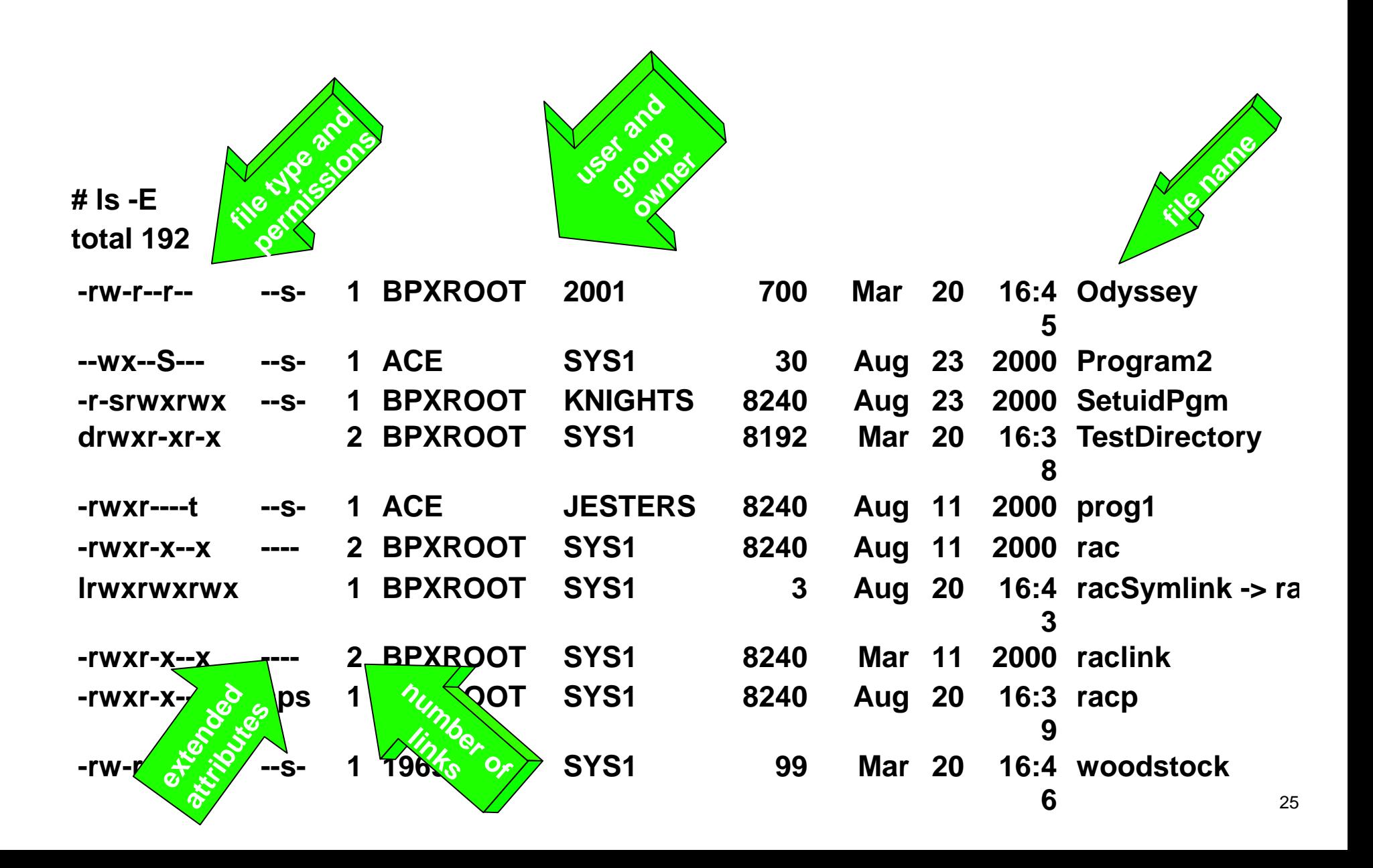

## **chown Command - Change File chown Command - Change File Owner**

- **Example owning user and group of a file** 
	- **chown flem: snopes FaulknerFile**
- Change owner of all files in a directory
	- **chown lou /prog/ibm/\***
- Change owner of all files in a directory, and its subdirectories
	- **chown -R uxadmin /u/deluser**
- Change owner of all of bill's files to george
	- **find /u -user bill -exec chown george {} \;**
- **Change owner of all orphaned files to BYE** 
	- chown bye \$(find /u -nouser)
- Change owning group of a file
	- $\blacksquare$  chgrp \\$testgrp myfile  $\blacksquare$

## **chmod Command - Chan Command - Chan ge File Mode (permissions) Mode (permissions)**

**E** change permissions of a file

■ chmod u=rwx,g=rwx,o=rx a-file

- **Example 2** change permissions of a file with octal notation ■ chmod 775 a-file
- Set all read bits on for all files in a directory and its subdirectories using relative perms ■ chmod -R a+r MyDirectory
- $\blacksquare$  Turn on the set-uid bit for a program
	- chmod u+s MyProgram
- $\blacksquare$  Turn on the sticky bit for a program
	- chmod +t MyProgram

# **Commands**

- Display security information (including extended attributes) for files within the current directory  $\blacksquare$  ls -E
- Display umask in symbolic form ■ umask -S
- Set umask so group and other write bits cannot be set during file creation
	- umask g-w,o-w
- **Turn on APF and program control bits for** a program
	- **E** extattr +ap MyProgram

# **UNIX File Access Algorithm UNIX File Access Algorithm**

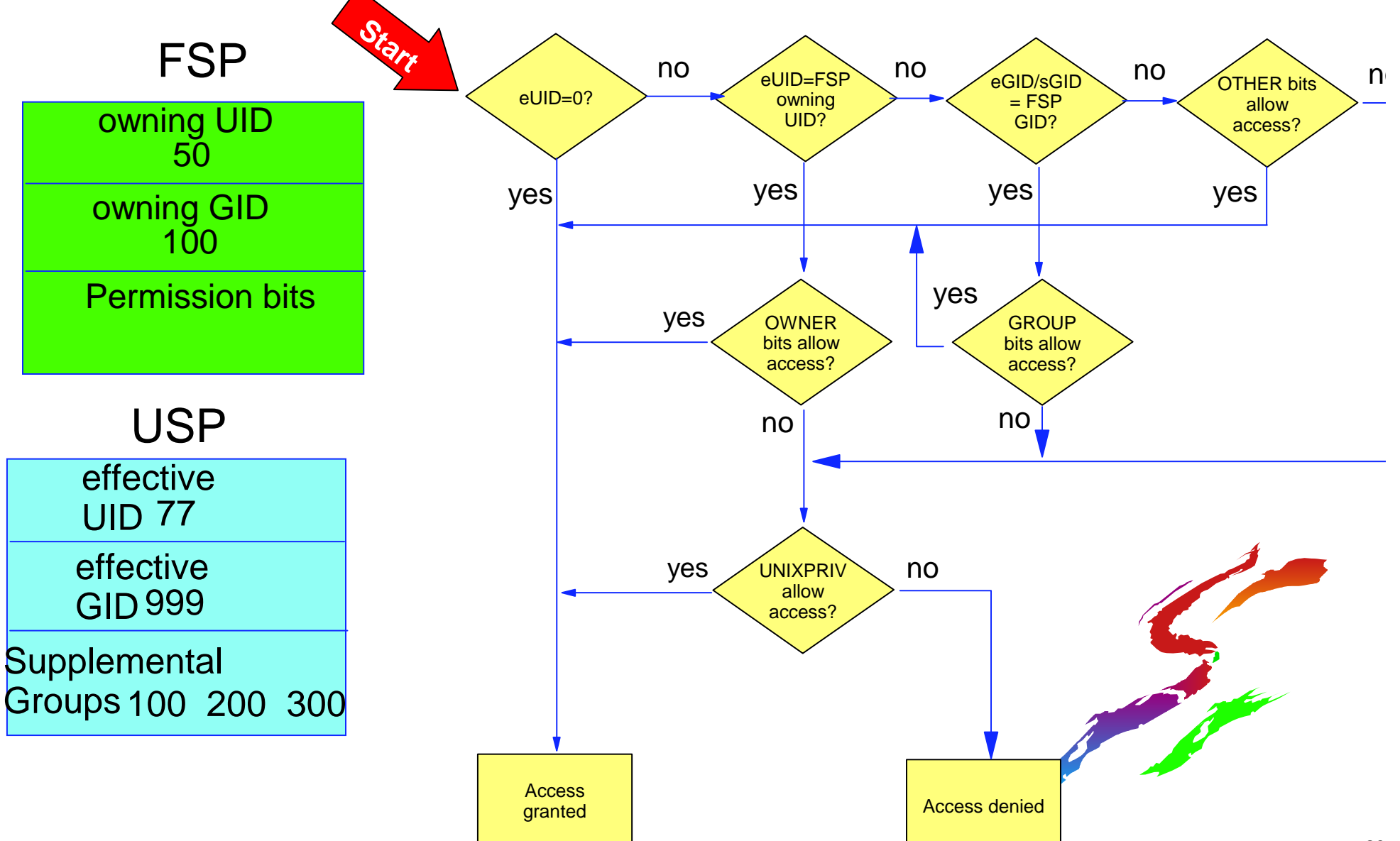

## **Protecting Files ... Protecting Files ...**

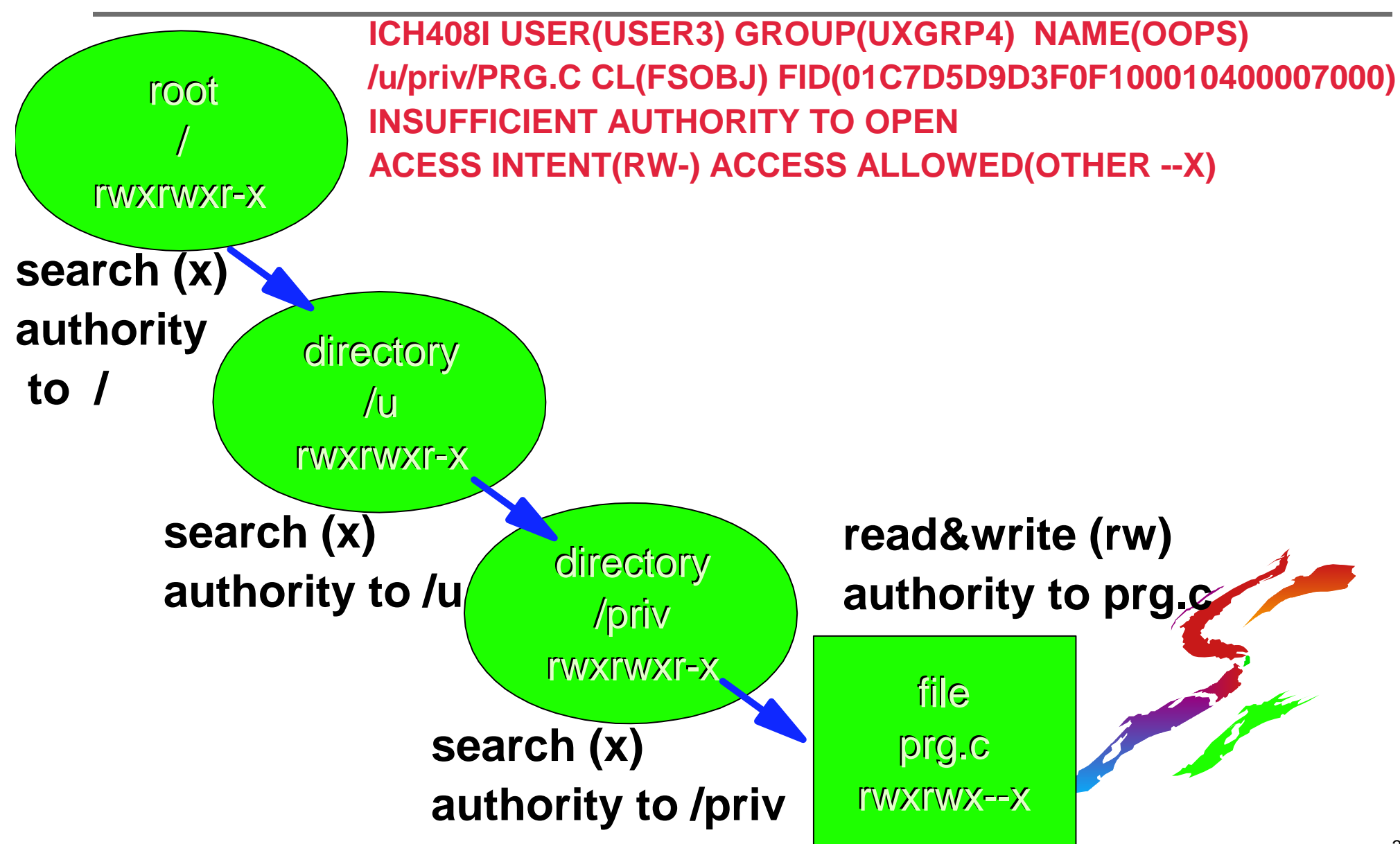

# **Protecting Files ... Protecting Files ... ICH408I Violation ICH408I Violation**

**ICH408I USER(USER3) GROUP(UXGRP4) NAME(OOPS) /u/priv/PRG.C CL(FSOBJ) FID(01C7D5D9D3F0F100010400007000) INSUFFICIENT AUTHORITY TO OPENACCESS INTENT(RW-) ACCESS ALLOWED(OTHER --X)**

- USER3 tried to open this file for READ and WRITE access
- The owner of this file wasn't USER3
- UXGRP4 wasn't the owning group for this file
- USER3 didn't belong to the group that owns this file
- The OTHER permissions only allow execute access
- Auditing of failures was set for this file, or with SETROPTS for class FSOBJ

# **UNIX File Auditing UNIX File Auditing**

■ Controlled by audit classes

- **SETR LOGOPTIONS, SETR AUDIT** DIRSRCH,DIRACC,FSOBJ,FSSEC
- **CLASSACT/NOCLASSACT has no** effect

#### ■ And by file-level audit options

- Similar to AUDIT() and GLOBALAUDIT()
- Set with chaudit, not ALTDSD or RALT
- **RACF UAUDIT attribute honored**
- **Failing mounts/unmounts always** audited

# **Auditing UNIX Files: Auditing UNIX Files: compared with data sets compared with data sets**

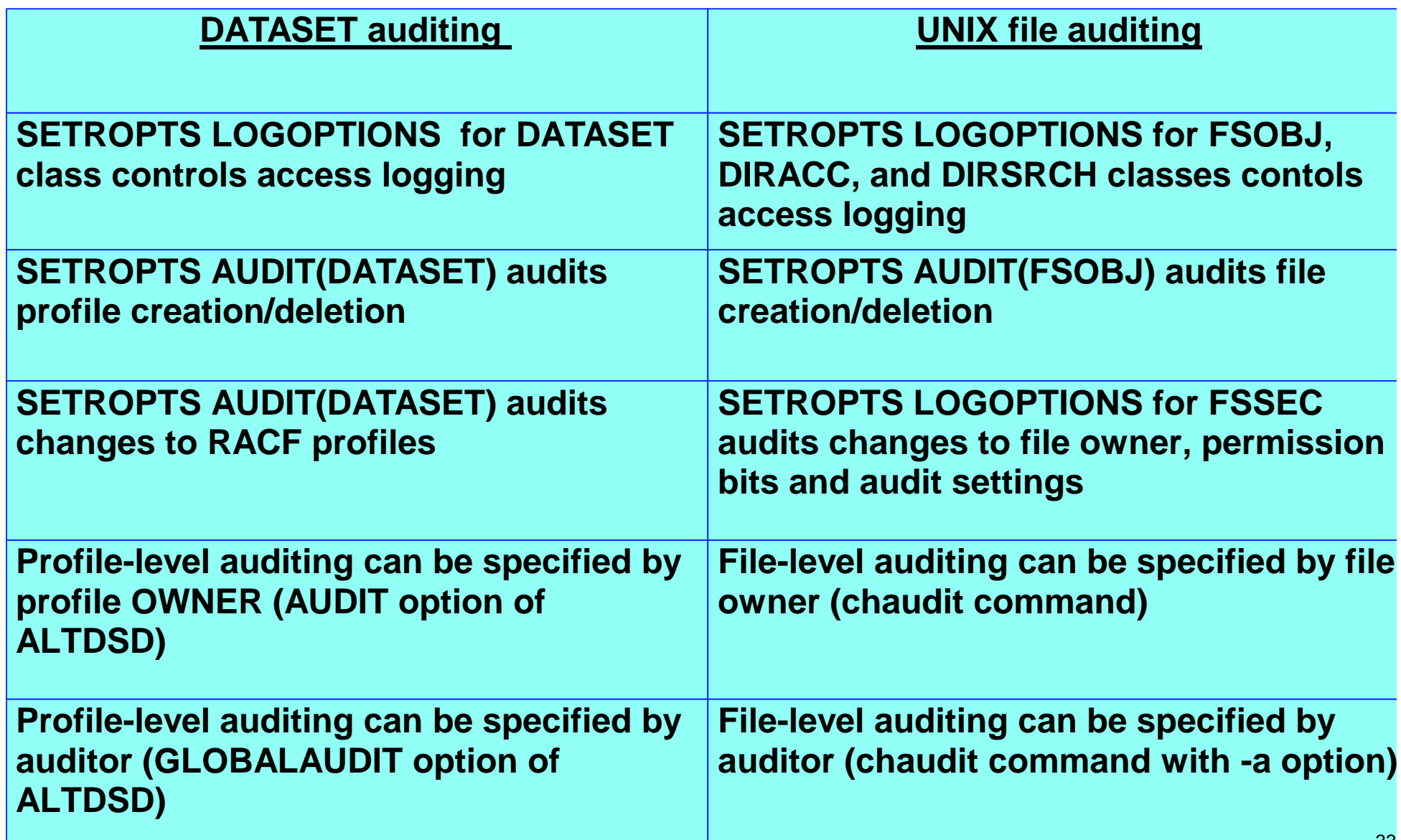

#### **Auditing UNIX Files diting UNIX Files: compared with data sets compared with data sets**

#### **...**

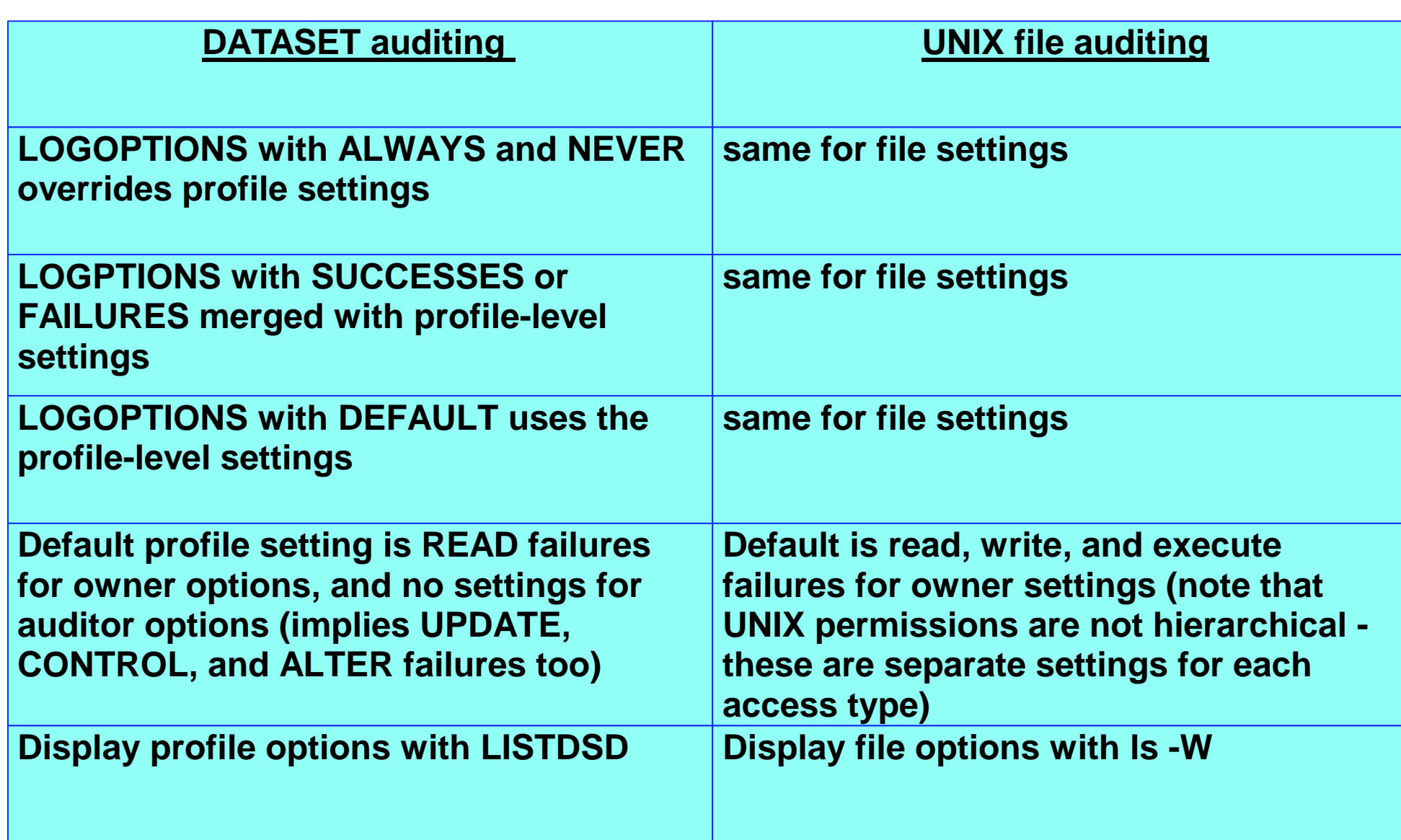

# **chaudit Command: Setting chaudit Command: Setting File-level Auditing Options File-level Auditing Options**

■ Audit successful write access to a file ■ chaudit w+s myfile ■ Audit all access to a file **Chaudit +sf myfile** ■ Set auditor audit bits to audit all

attempts to execute <sup>a</sup> program

chaudit -a x+sf myprog

Audit all write and execute accesses to set-uid files

**chaudit x+sf,w+sf \$(find / -perm -4000)**

#### **Contrarelying <b>Command owner audit settings**

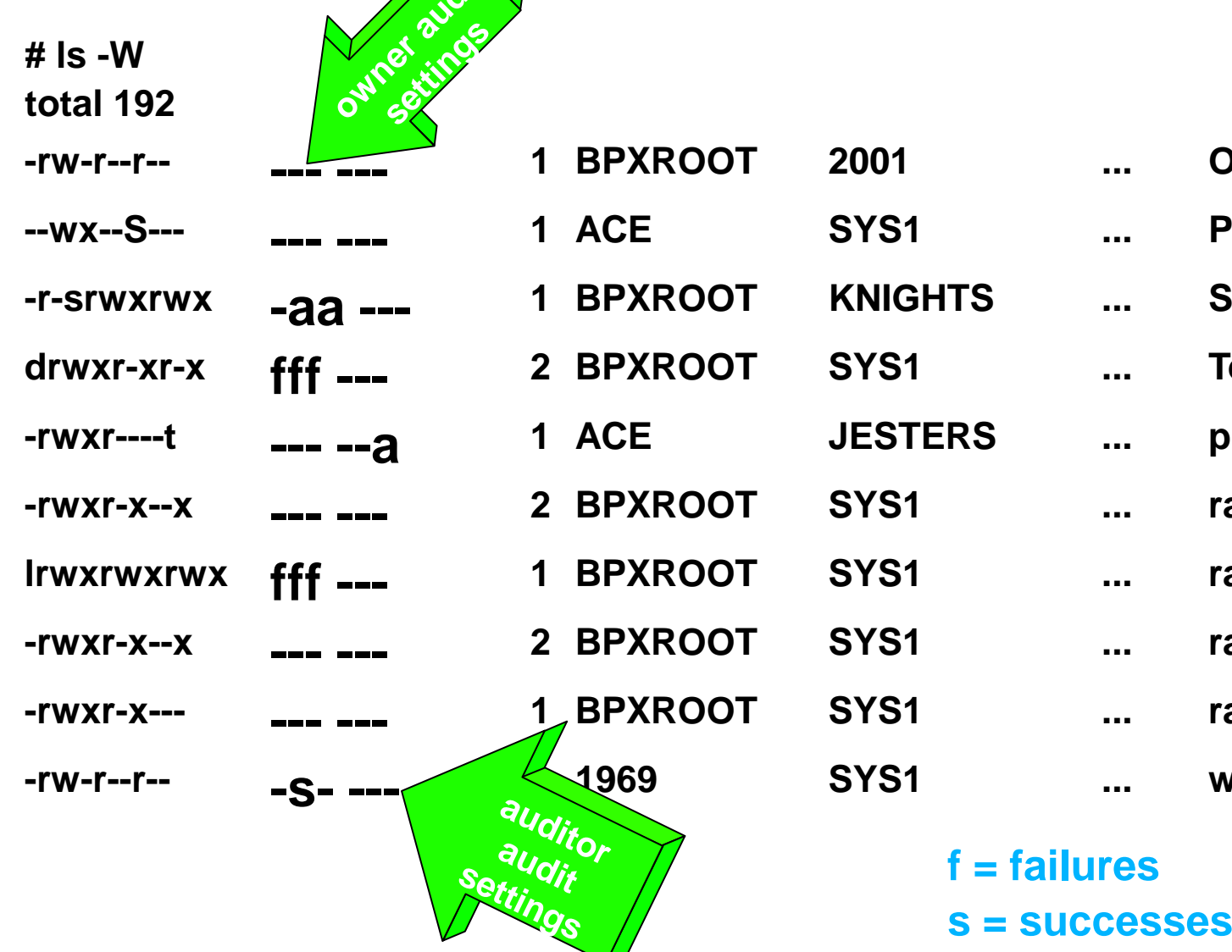

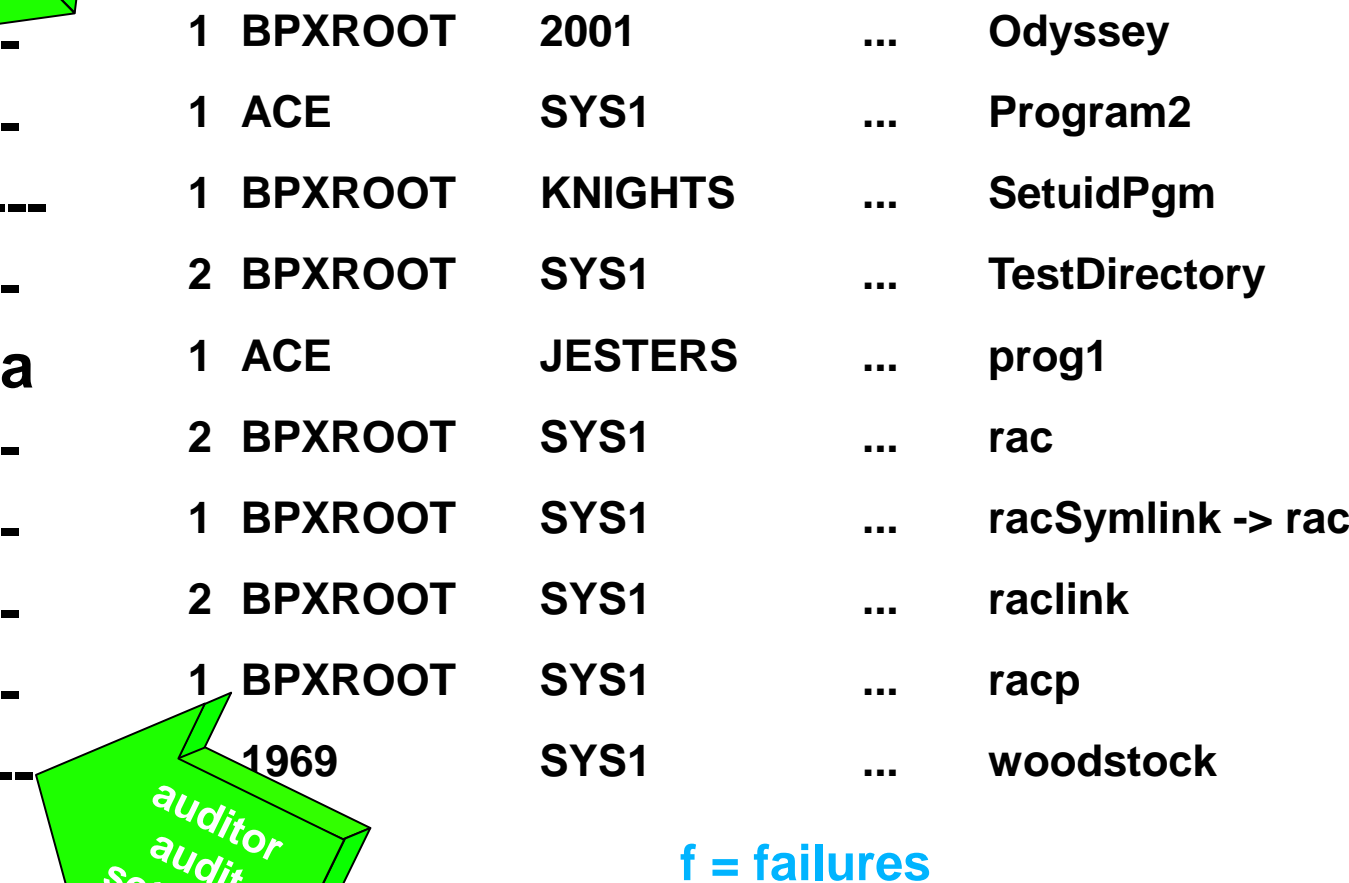

- 
- **<sup>a</sup> <sup>=</sup> all (successes and failures)** <sup>36</sup>

# **File S ystem Securit stem Security Reportin Reporting - HFS Unload!!! HFS Unload!!!**

- **Firmand** available on http://www.s390.ibm.com/products/racf/goodies.html
- **Reports on HFS security data like IRRDBU00** reports on RACF profile data
- Creates Type 900 record for each file
	- currently-mounted file systems only (OK with automount)
- Runs as UNIX command, or from batch,
	- irrhfsu /etc > HfsuOutFile
	- irrhfsu -f //BRWELLS.HFSU.OUTPUT /u/brwells/dir1 dir2/subdir

# **HFS Unload HFS Unload (continued) (continued)**

- **<u></u>** UIDs mapped to user IDs and GIDs mapped to group names
	- **Implement the UNIXMAP class or** AIM\*, or modify the source code!!!

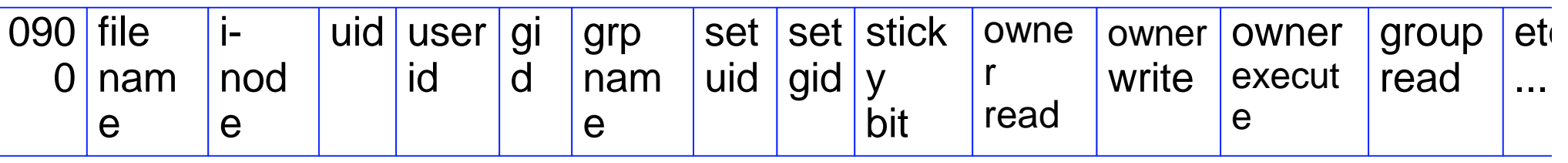

Get it at: http://www.s390.ibm.com/products/racf/goodies.html

\* AIM - Application Identity Mapping. Available on OS/390 V2R10

# **HFS Unload HFS Unload (continued) (continued)**

■Integrate it with current IRRDBU00 procedure

//BRWELLSL JOB '577018,B0011038','B.R.WELLS', // CLASS=2,NOTIFY=BRWELLS,MSGLEVEL=(1,1), // MSGCLASS=H

//\*\*\*\*\*\*\*\*\*\*\*\*\*\*\*\*\*\*\*\*\*\*\*\*\*\*\*\*\*\*\*\*\*\*\*\*\*\*\*\*\*\*\*\*\*\*\*\*\*\*\*\*\*\*\*\*\*\*

//HFSUNLD EXEC PGM=BPXBATCH, // PARM='PGM irrhfsu -f //SYS1.IRRDBU00.OUTPUT /' //STDERR DD PATH='/u/brwells/hfsuerr',

// PATHOPTS=(OWRONLY,OCREAT,OTRUNC), // PATHMODE=SIRWXU

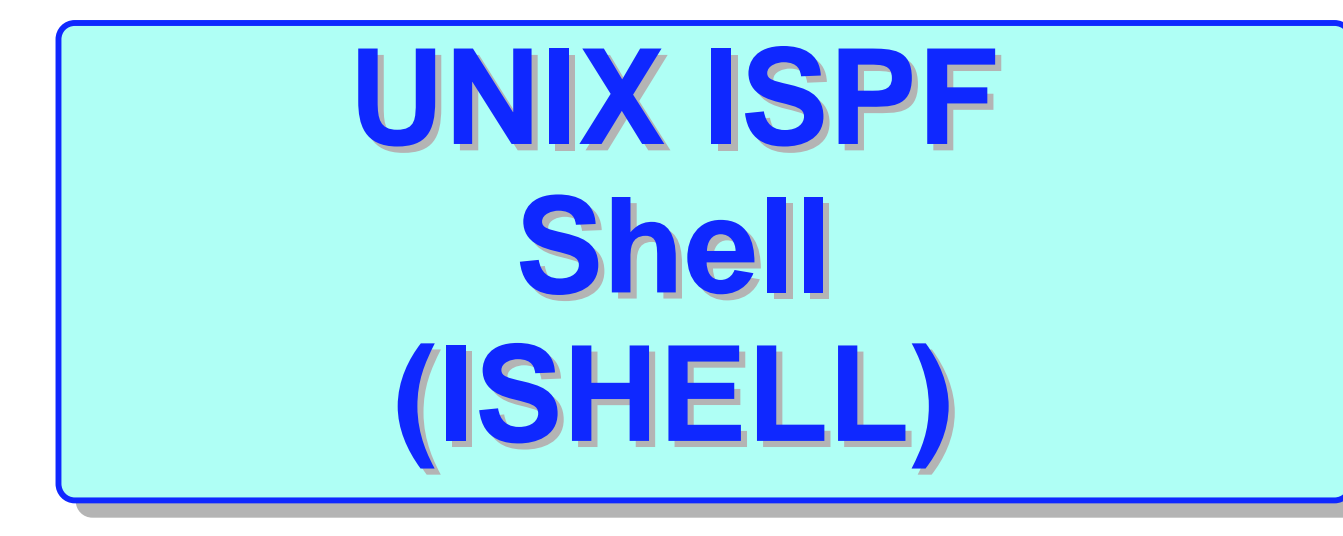

# The ISPF Shell ... A Panel Interface

#### **ISPF** interface to UNIX administration

- Create and set up the file system
- **Display/change file attributes**
- **copy files to/from data sets**
- Set up z/OS UNIX users and groups
- Change attributes for z/OS UNIX users
- **Display and manage UNIX processes**
- **And much more!...**
- **Invoke with TSO ISHELL command**
- Normal RACF authority checking applies

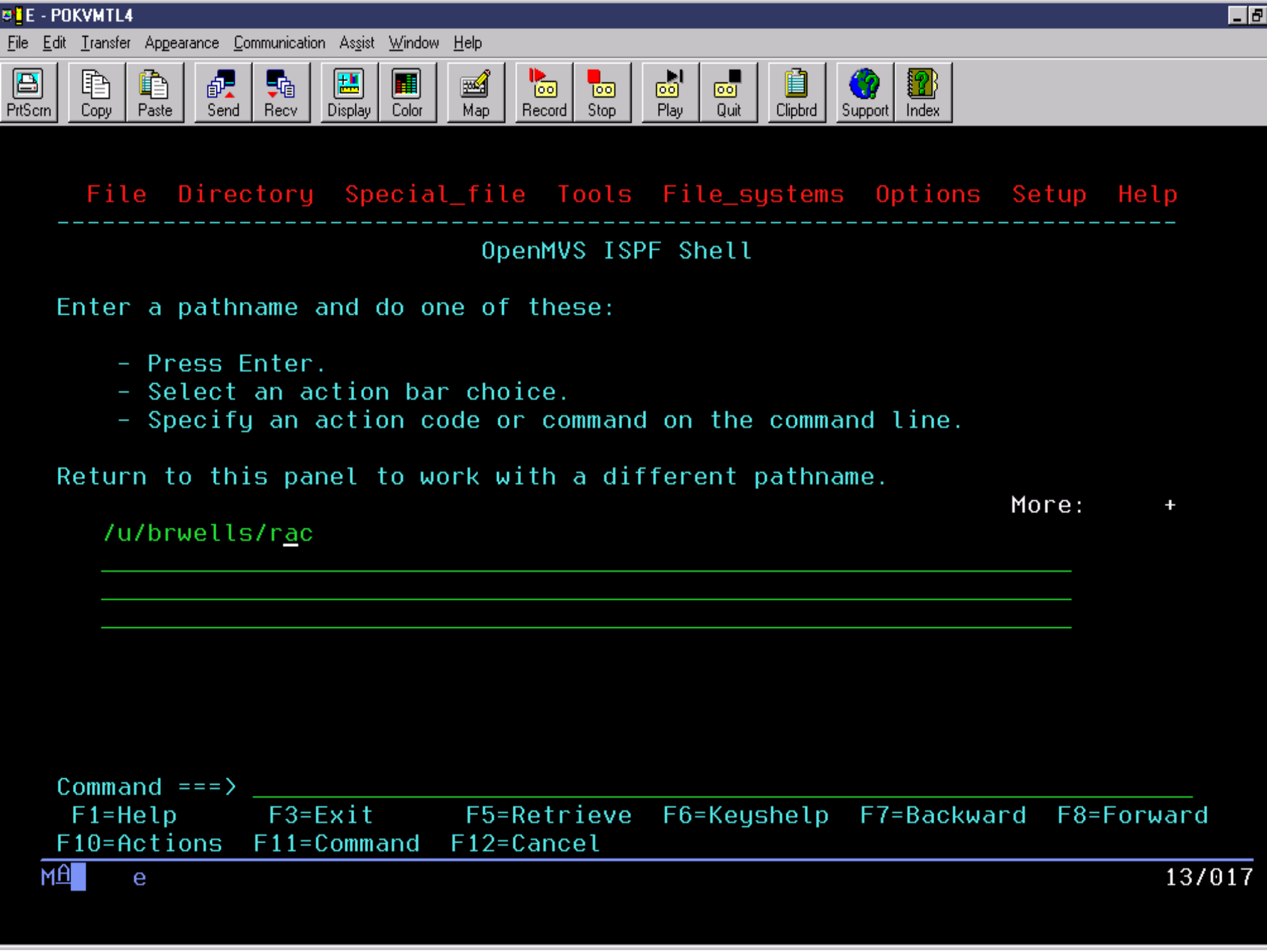

# **What do we need to remember? What do we need to remember?**

- $\blacksquare$  Read the security chapters of the z/OS UNIX System Services Planning manual for YOUR release level (SC28-1890)
- To set up security for a z/OS UNIX application, read its documentation for recommendations
- **Use the ISPF Shell (ISHELL) if you** don't like that UNIX feel
- $\blacksquare$  **It's still RACF and MVS under the** surface

## **Good Sources of Information Good Sources of Information**

- **UNIX System Services Planning manual** SC28-1890 (for your release)
	- Available online at

http://www-1.ibm.com/servers/s390/os390/bkserv/

- **UNIX System Services Command Reference**
- **UNIX System Services web site, at** http://www-1.ibm.com/servers/eserver/zseries/zos/unix/
- mvs-oe mailin g list (see the Forums link at the previous web site for information)

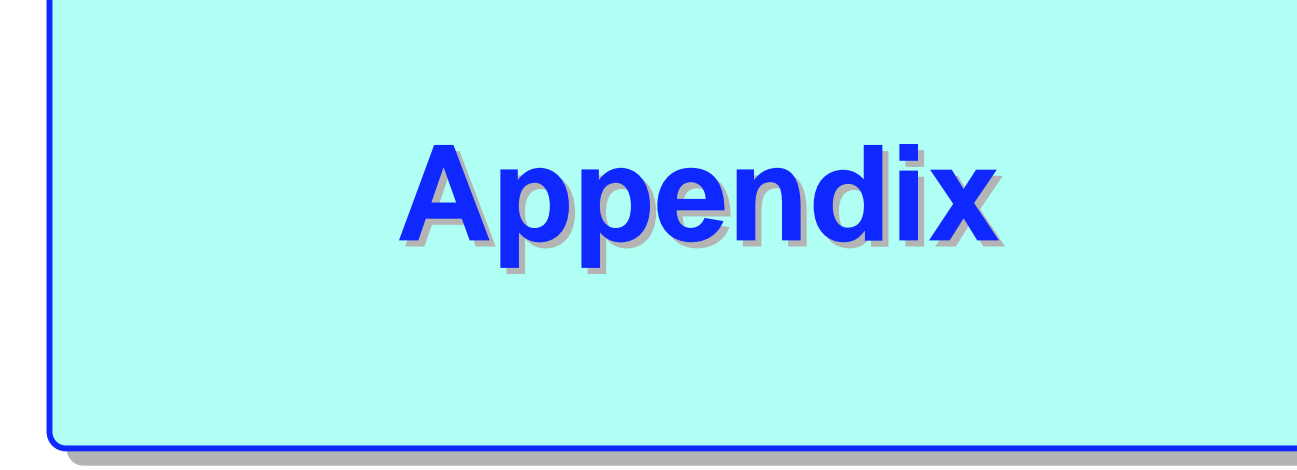

## **Using the FIELD class to delegate OMVS administration OMVS administration**

**ADDUSER UXADM PASSW(yyyyyy) DFLTGRP(UNIXGRP) OMVS(UID(1000)) TSO(...) SETR CLASSACT(FIELD) GENERIC(FIELD) RDEF FIELD USER.OMVS.\* UACC(NONE) RDEF FIELD USER.OMVS.PROGRAM UACC(NONE) PE USER.OMVS.\* CL(FIELD) ID(UXADM) ACC(UPDATE) PE USER.OMVS.PROGRAM CL(FIELD) ID(UXADM) ACC(UPDATE) PE USER.OMVS.\* CL(FIELD) ID(&RACUID) ACC(READ) PE USER.OMVS.PROGRAM CL(FIELD) ID(&RACUID) ACC(UPDATE) SETR RACLIST(FIELD)**

# **Defining the kernel and Defining the kernel and initialization proc initialization proc**

**ADDGROUP OMVSGRP OMVS(GID(1)) AU OMVSKERN DFLTGRP(OMVSGRP) PASSWORD(xyz) OMVS(UID(0) HOME('/') PROGRAM('/bin/sh')) NAME('OMVS KERNEL') SETR GENERIC(STARTED) RDEF STARTED OMVS.\* STDATA(USER(OMVSKERN) GROUP(OMVSGRP) TRUSTED(YES)) RDEF STARTED BPXOINIT.\* STDATA(USER(OMVSKERN) GROUP(OMVSGRP) TRUSTED(NO)) SETR CLASSACT(STARTED) RACLIST(STARTED)**

# **Define default OMVS user/group - Define default OMVS user/group Define BPX.SUPERUSER profile - Define BPX.SUPERUSER profile**

```
AG UXDFLTG OMVS(GID(999))
AU UXDFLTU DFLTGRP(UXDFLTG) NOPASSWORD
  OMVS(UID(999)) NAME('DEFAULT UNIX USER')
RDEF FACILITY BPX.DEFAULT.USERAPPLDATA('UXDFLTU/UXDFLTG')
```
**RDEF FACILITY BPX.SUPERUSER UACC(NONE) AG SUPERUSE OMVS(GID(3)) PERMIT BPX.SUPERUSER CLASS(FACILITY) ID(SUPERUSE) ACCESS(READ) SETR CLASSACT(FACILITY) RACLIST(FACILITY) ...OR... SETR RACLIST(FACILITY) REFRESH**

#### Mount and Quiesce File Systems

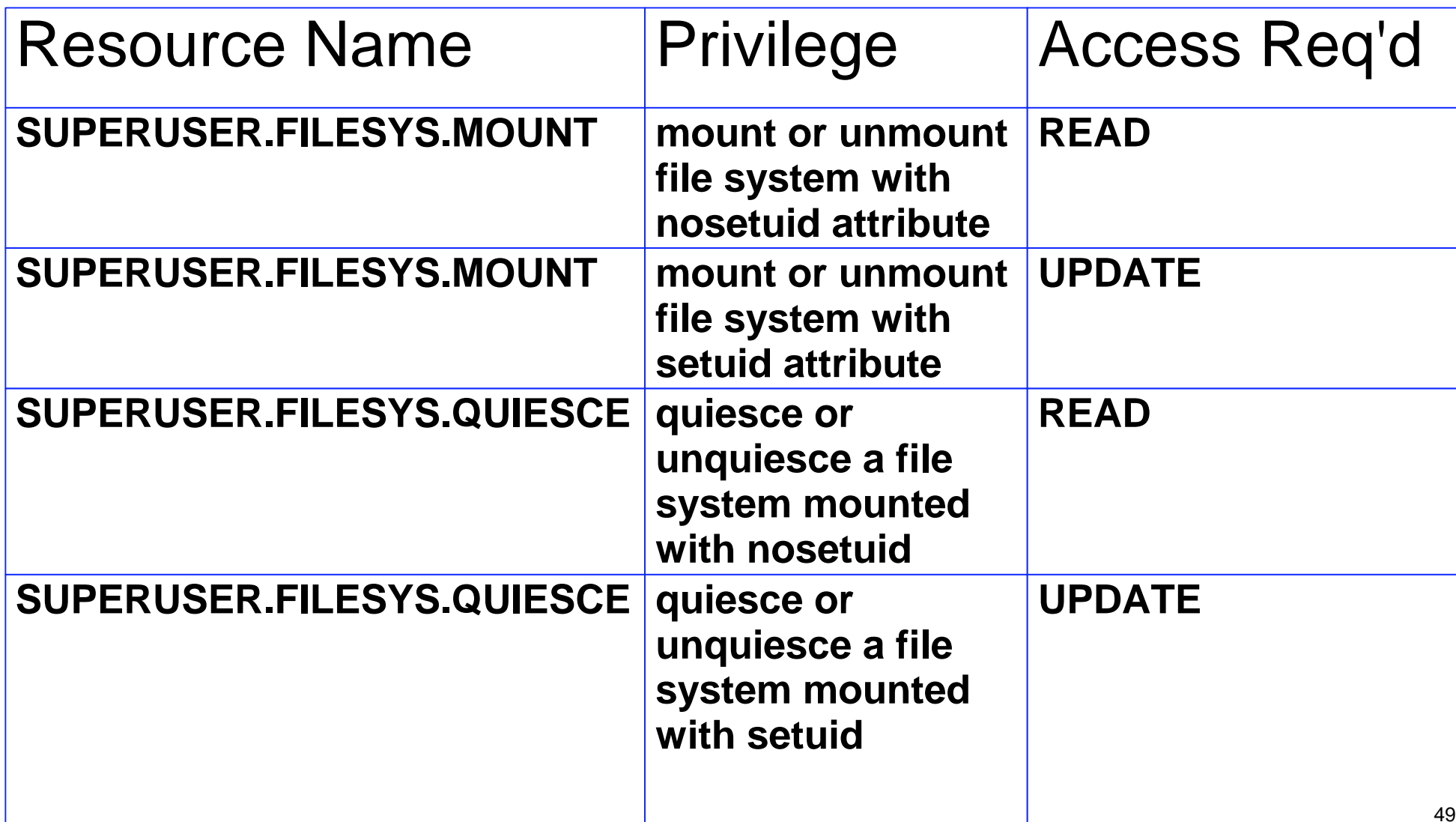

Other File System Resources

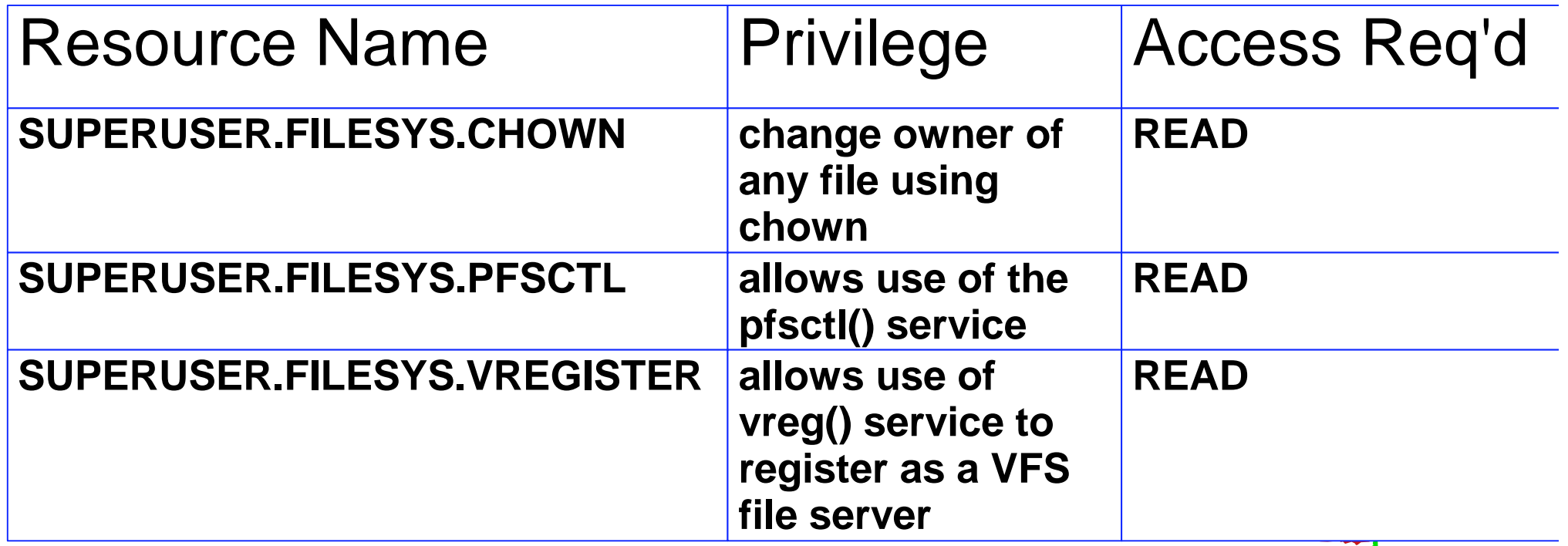

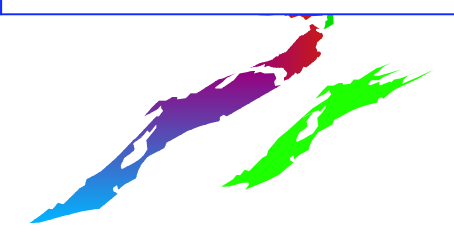

Process Manipulation

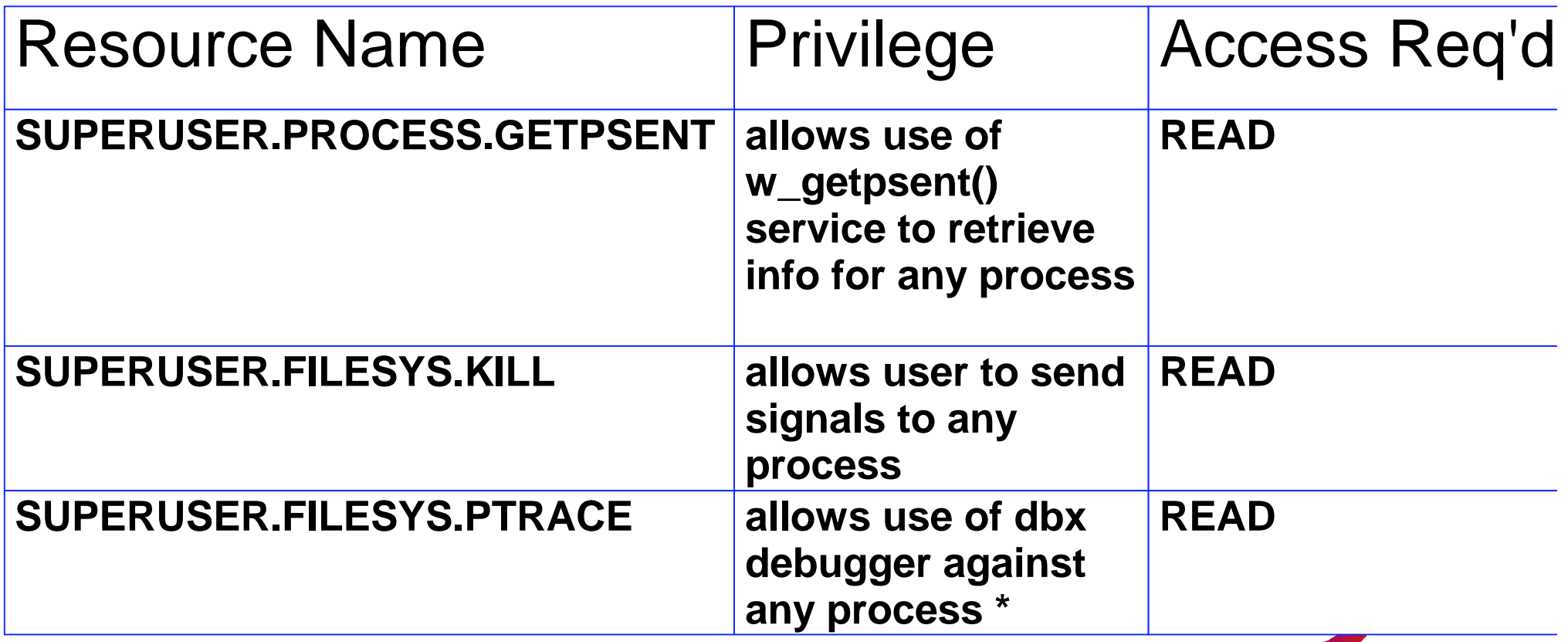

\* For APF authorized or BPX.SERVER processes, also need FACILITY BPX.DEBUG in order to debug using SUPERUSER.FILESYS.PTRACE

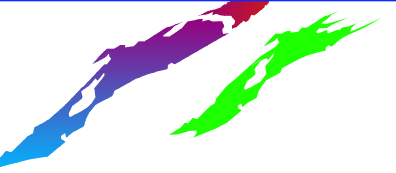

Miscellaneous Resources

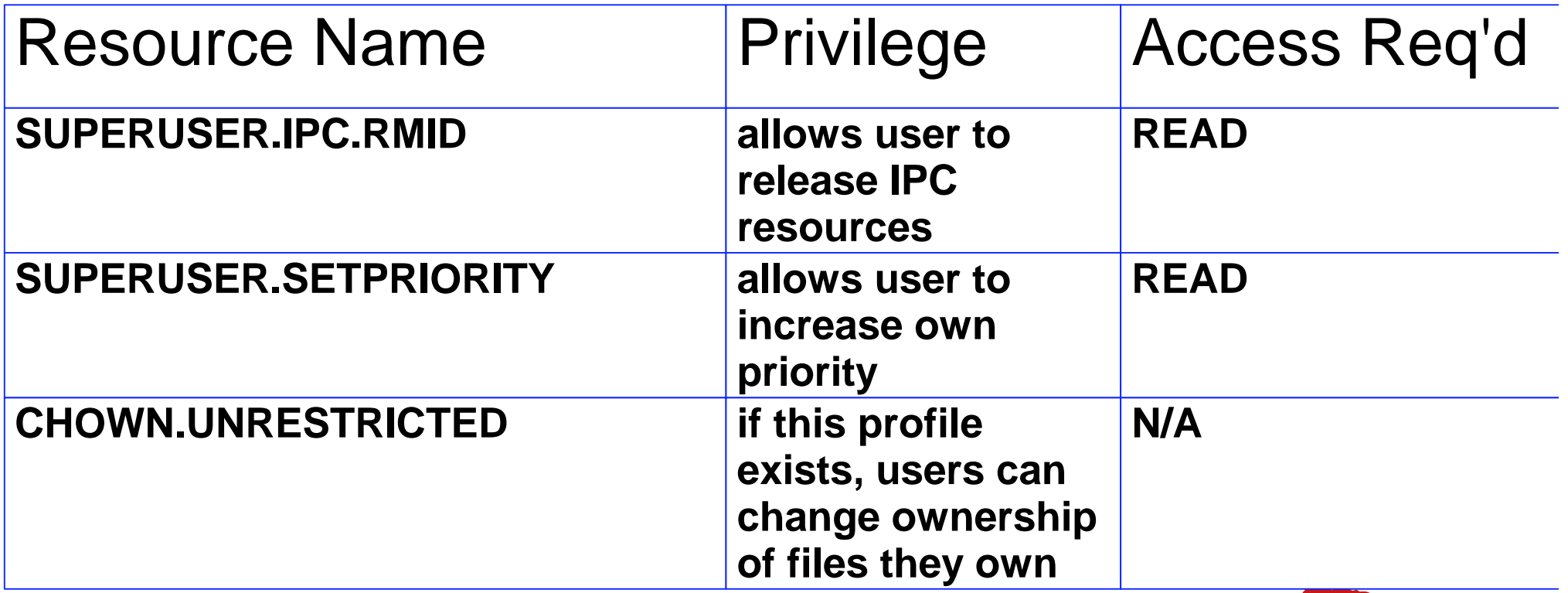

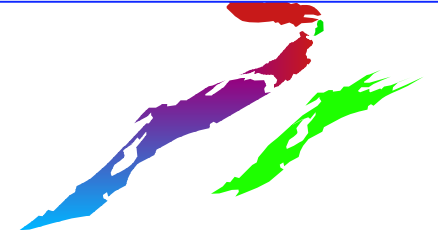

# **A Sample of BPX profiles available A Sample of BPX profiles available in the FACILITY class in the FACILITY class**

- **BPX.DAEMON - restricts the use of sensitiveservices**
- **BPX.DEBUG - allows debugging of authorized programs**
- **BPX.FILEATTR.APF - controls marking files authorized**
- **BPX.FILEATTR.PROGCTL - controls marking files program controlled**
- **BPX.SERVER - restricts the use of sensitiveservices**
- **BPX.SMF - allows the writing of SMF records**
- **BPX.STOR.SWAP - controls making address spaces non-swappable**
- **BPX.WLMSERVER - controls access to WLMinterface**
- **BPX.SAFFASTPATH - improves performace but prevents auditing of successful events**

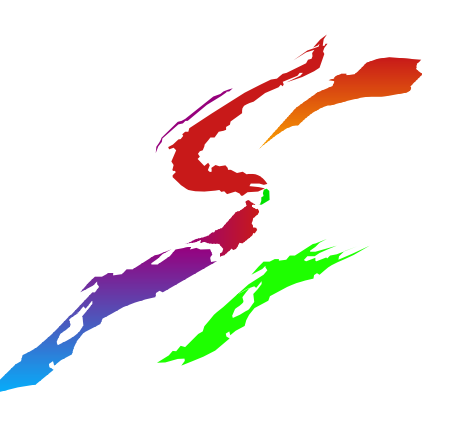